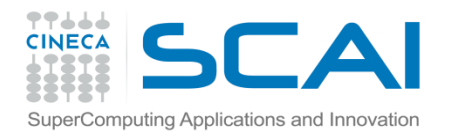

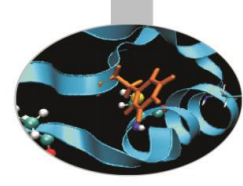

# Sintassi III Parte

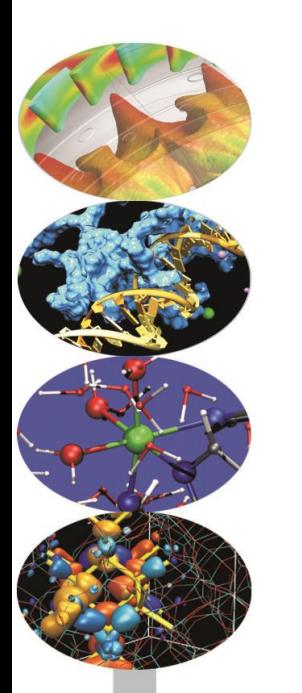

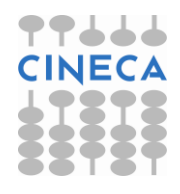

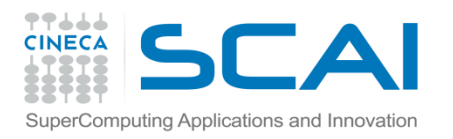

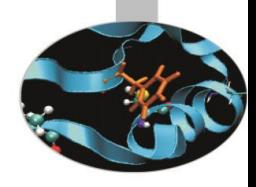

#### Indice

- **Gli array**
- **Array multidimensionali**
- **I puntatori**
- **L'aritmetica dei puntatori**
- **Puntatori ed array**
- **I reference**
- **L'attributo const a puntatori e reference**

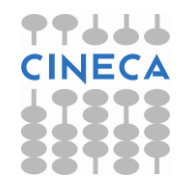

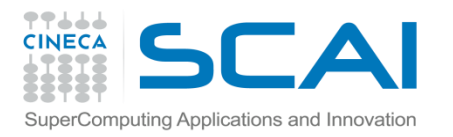

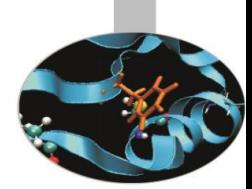

• Per un tipo T t[size] è un array di size elementi del tipo T.

type name [elements];

- Gli elementi sono indicizzati da 0 a size-1.
- Il numero di elementi che costituiscono un array deve essere un'espressione costante
- Gli array sono solo monodimensionali, per rappresentare array multidimensionali si usano gli array di array.
- In C/C++ non è consentito assegnare un vettore ad un altro, bisogna assegnare individualmente ogni elemento.

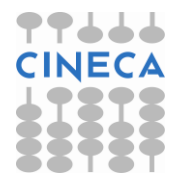

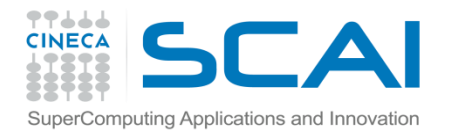

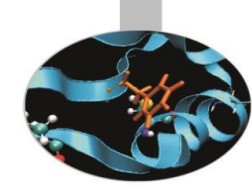

#### Esempi:

double  $a[3]$ ; /\* array di 3 double:  $a[0]$ ,  $a[1]$ ,  $a[2]$ \*/

int k=6; int  $w1[k]$ ; /\* errore l'array deve avere una dimensione costante\*/

double w w[3][6]; /\* w\_w è un array di 3 array di 6 double. Di fatto è una matrice 3 x 6.\*/

int v1[5], v2[5];

 $v1 = v2$ ; // errore in compilazione !!!!!

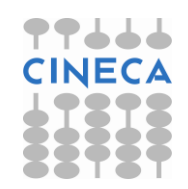

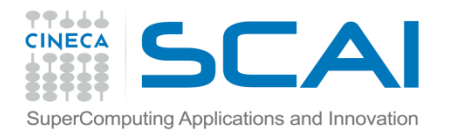

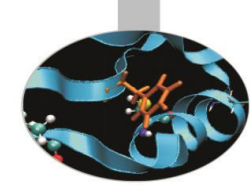

L'inizializzazione può essere fatta in diversi modi e se esplicita in altro modo può essere omessa la dimensione che viene rilevata in fase di compilazione. Tuttavia in C++ come in C non è presente alcun controllo da parte del compilatore sul superamento del limite dell'array. Ecco alcuni esempi: int v[3]; double w[ ] =  $\{3.5, -65.7, 8.0, 0.0\}$ ; bool b[2] =  ${true, false}$ ; /\* l'array contiene size elementi del tipo T\*/ int h[1] = {  $2, 3, 4$ }; /\* ERRORE!! Numero elementi > size\*/ int  $m[3] = \{23, 12\}$ ; /\* il compilatore aggiunge gli zeri necessari per inizializzare il vettore\*/ int  $m[3] = \{ 23, 12, 0 \}$ ; /\* è equivalente alla precedente inizializzazione\*/

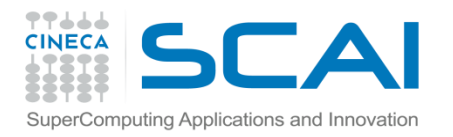

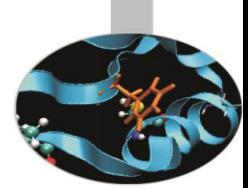

#### Possiamo accedere ai singoli elementi dell'array in lettura e in scrittura con l'operatore []

```
#include <iostream> 
using namespace std; 
int billy [ ] = \{16, 2, 77, 40, 12071 \};
int n, result=0; 
int main () { 
for ( n=0 ; n<5 ; n++ ) result += billy[n];
cout << result; 
return 0; 
}
```
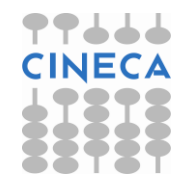

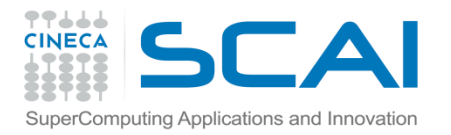

#### **Nota**

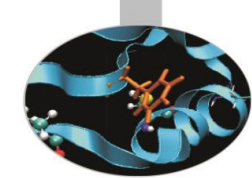

La mancanza di controllo sui limiti degli array è molto pericolosa poiché può mandare in crash il programma in fase di esecuzione.

Questo è uno dei prezzi da pagare per avere un codice veloce ed efficiente quale è quello scritto in C/C++.

E' compito del programmatore tutelare il codice con attenzione o creando un nuovo tipo di array che abbiano un controllo di limite.

```
int main (){
int boomm[3];
for(int i; i < 1000; i++) boomm[i] = i;
return 0;
}
//l'errore sul limite dell'array porta al crash il
    codice a run-time
```
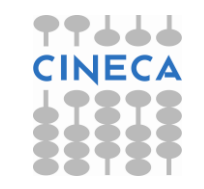

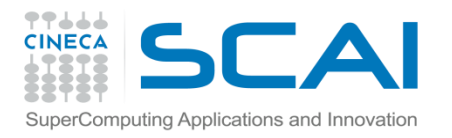

# Array bidimensionali

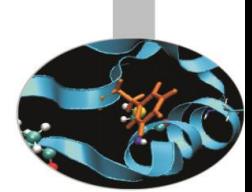

• E' possibile definire degli array multidimensionali.

Un array bidimensionale avente *n* righe ed *m* colonne con elementi di tipo *T* può essere definito come *T[n][m]* dove l'indice di riga varia tra 0 e *n-1* e l'indice di riga e l'indice di colonna varia tra 0 e m-1

```
double mt[5][2]; //array 2D 5 per 2
mt[0][0]=1; //accesso riga 0 colonna 0
double a=mt[0][1]; //accesso riga 0 colonna 1
```
• Un array bidimensionale può essere pensato come un array monodimensionale di array monodimensionali. Per esempio l'array *int [3][4]* si può pensare come un array di 3 elementi ciascuno dei quali è a sua volta un array di 4 elementi (le colonne). Nell'inizializzazione di un array multidimensionale solamente la prima dimensione può essere omessa

```
int u[] [3] = \{\{1, 2, 3\}, \{4, 5, 6\}\}; OK
int u[2][]; //NO!!
```
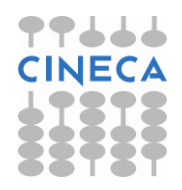

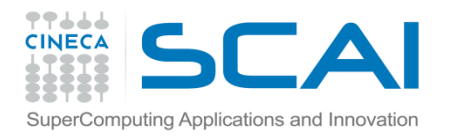

## Puntatori(1)

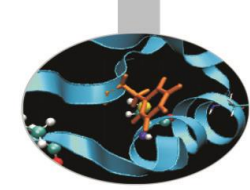

Ogni variabile occupa in memoria, rappresentata come un nastro ordinato di byte, un certo numero di celle contigue.

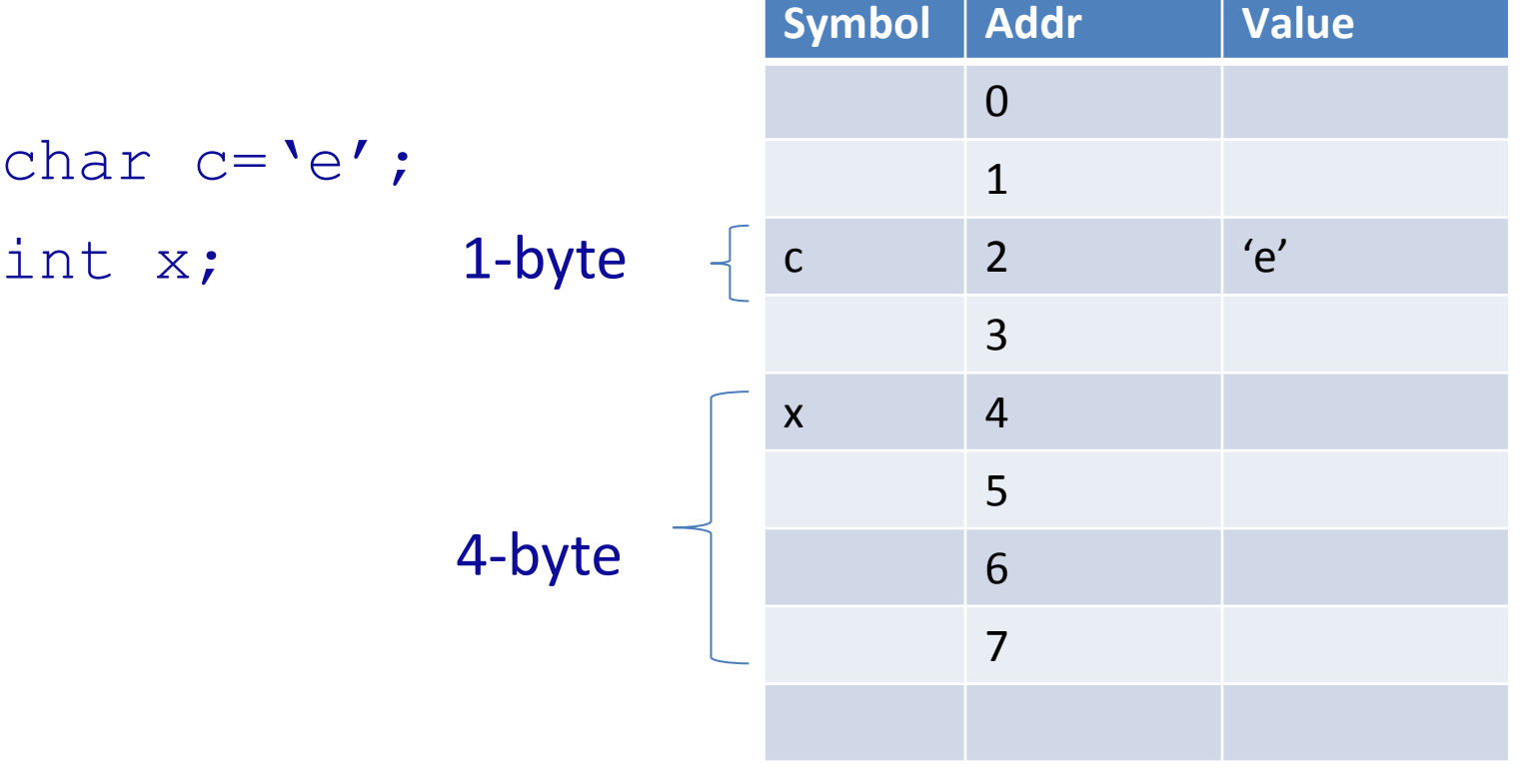

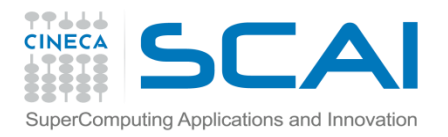

# Puntatori(2)

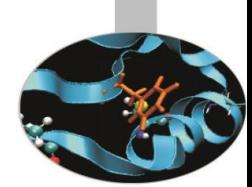

Per un tipo T, T\* è il tipo puntatore ad una variabile di tipo T; una variabile di questo tipo è detta puntatore e può contenere l'indirizzo in memoria di un oggetto del tipo T.

L'operazione inversa all'indirizzamento è la dereferenziazione. Per accedere all'indirizzo in memoria di una variabile di qualunque tipo si utilizza l'operatore &.

char  $a='f'$  ; char  $*_{\text{pc}} = \text{sa};$  // pc contiene l'indirizzo di a. double  $x = 23.7$ ; double \*pd =  $\&x$ ; // pd contiene l'indirizzo di x. \*pd =30.7; **/\*il valore contenuto nella variabile puntata da pd è 30.7\*/**

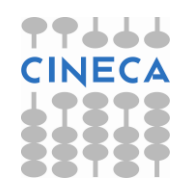

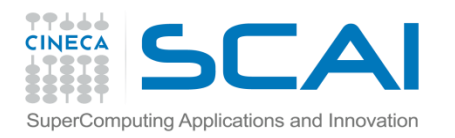

## Puntatori (2)

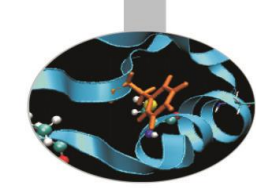

- Notiamo la differenza tra l'operatore di indirizzamento e di dereferenziazione:
- & operatore di indirizzamento : 'indirizzo di '
- \* operatore di dereferenziazione: 'valore puntato da'

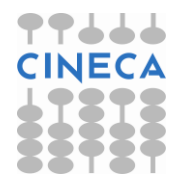

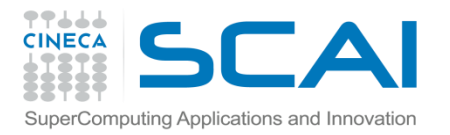

}

#### Esempio

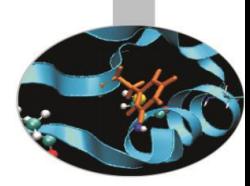

```
#include <iostream>
using namespace std;
int main (){
      int valore = 100;
      int *punt valore;
      int appoggio;
      punt valore = &valore;
      appoggio = *punt valore;
      cout << valore;
      cout << appoggio;
      return 0;
```
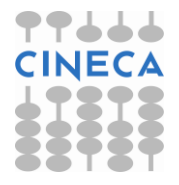

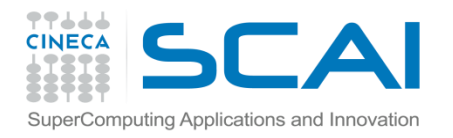

#### Esempio

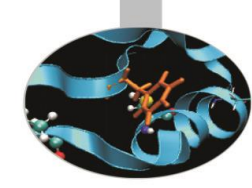

#### graficamente:

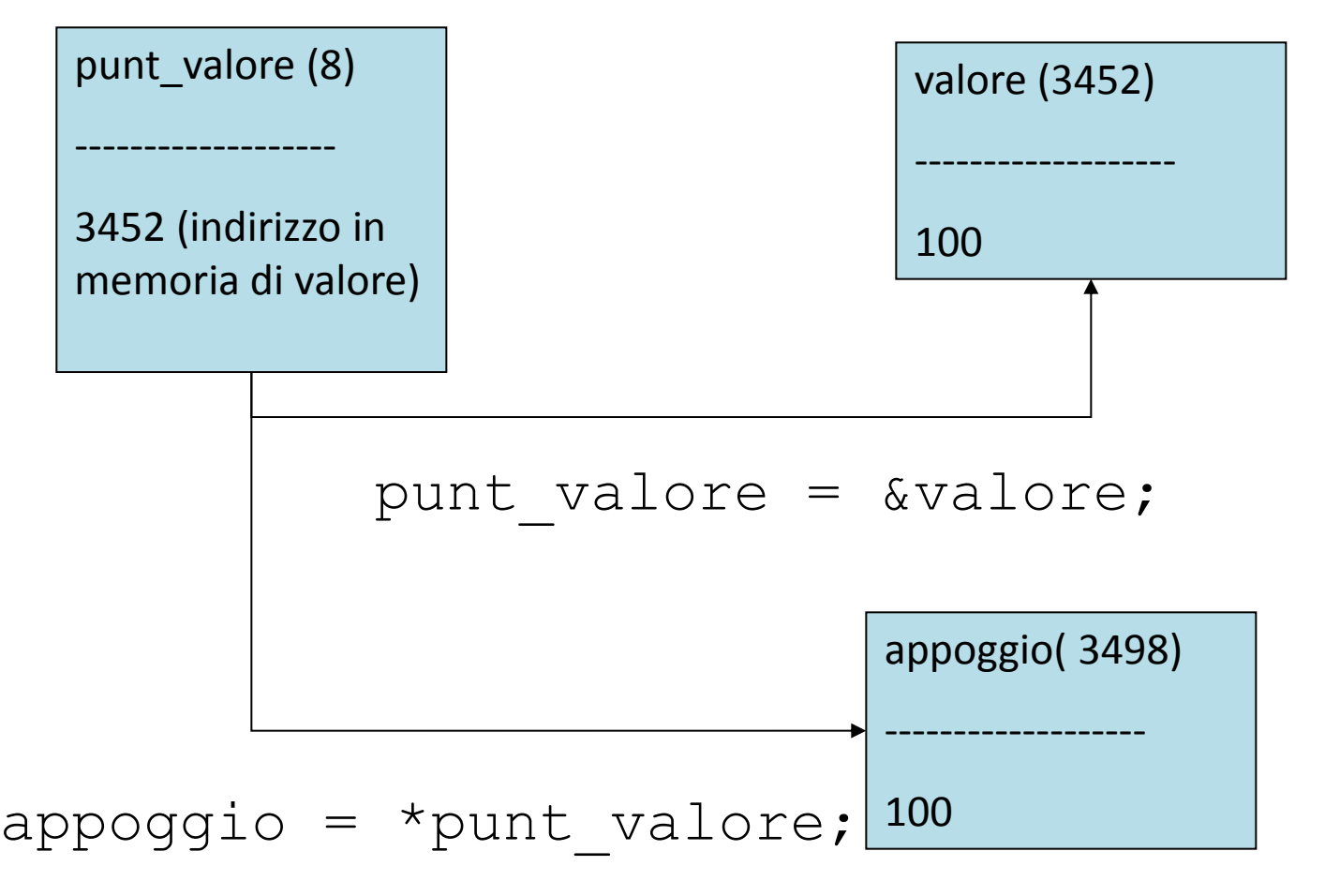

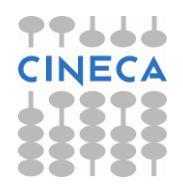

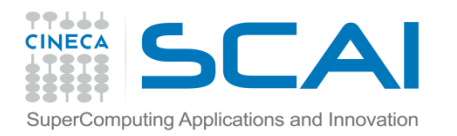

# Puntatori (3)

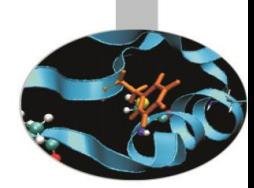

• Un puntatore è legato al tipo di variabile cui punta, per cui:

int  $x= 3$ ;

double  $\star$ pd = &x; // ERRORE non c'è coerenza di tipo

• Tuttavia la conversione può essere imposta:

int  $x= 3$ ;

double \*pd = (double\*) &x;// questo è accettato dal compilatore.

• Non esiste in fase di compilazione un controllo se non sul tipo della variabile puntata. Per questo e poiché nessun oggetto occupa la posizione zero in memoria, viene scelto come convenzione di inizializzare i puntatori a 0 una volta istanziati.

int  $*$ pi = 0; // in questo momento pi punta 0. int i;  $pi = \sin \frac{\pi}{2}$  // ora pi punta l'indirizzo occupato da i in memoria.

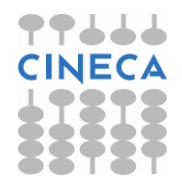

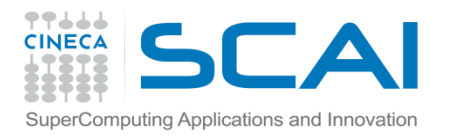

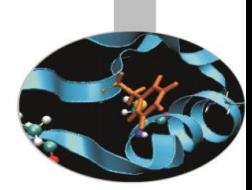

## Aritmetica dei puntatori

- È possibile sommare un puntatore ed un offset int, incrementare un puntatore e decrementare un puntatore. È anche sensato fare la differenza tra due puntatori.
- Puntatore  $T^*$  + offset int = puntatore  $T^*$  che punta offset elementi oltre nella memoria.
- Incremento di  $T$  \*t; t++  $\rightarrow$  puntatore  $T^*$  che punta un elemento oltre. Analogamente per il decremento (t--).
- La differenza tra puntatori restituisce un intero che rappresenta la distanza (offset) tra i due puntatori espressa come numero di elementi di quel tipo.

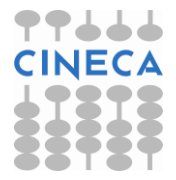

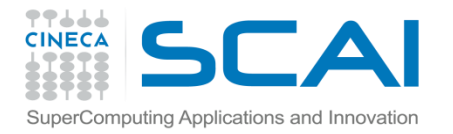

#### Esempio

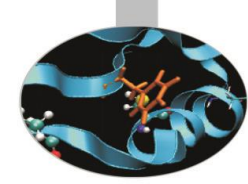

#### char a;

char  $\star_{\text{pc}} = \&a$  // pc punta all'indirizzo di a

 $pC++$ ; // pc punta "un sizeof(char) caselle "di memoria oltre a

 $pc$  += 3; /\* pc punta "3 x sizeof(char) caselle "di memoria oltre a dove puntava prima\*/

 $-\text{pc}$ ;  $\gamma^*$  pc punta "un sizeof (char) caselle" di memoria prima rispetto a dove puntava\*/

char  $\star$  pc1 = pc; /\* definisco un nuovo puntatore allo stesso tipo che punta alla stessa zona \*/

cout  $<<$  pc1- pc  $<<$  end1; // la differenza tra questi == 0

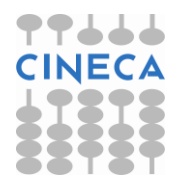

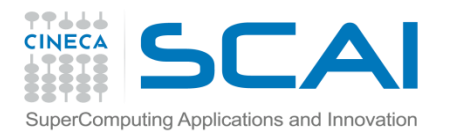

#### Puntatori e array

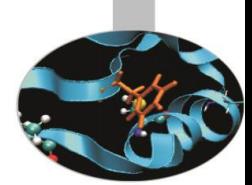

- Puntatori e array sono intimamente legati tra loro. Dato un array, il nome dell'array senza le [ ] restituisce un puntatore (dello stesso tipo degli elementi dell'array) al primo elemento dell'array (posizione 0).
- In questo senso l'aritmetica dei puntatori trova un'applicazione immediata per lo scorrimento di un vettore.

int s[ ] = $\{1, 2, 3, 4, 5\}$ ; int  $*_{\text{PS}} = s$ ; // conversione implicita da int[] a int\* cout  $\langle \times \times (ps + 3) \times \times \text{end}$ : cout  $\lt\lt s$  s [3]  $\lt\lt$  endl ; // queste due righe danno lo stesso output s = ps; /\* ERRORE questo assegnamento non è consentito poiché si perde la dimensione del vettore \*/

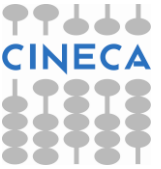

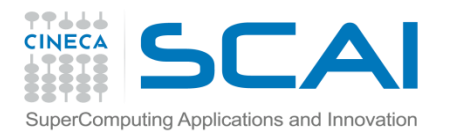

## Const e puntatori

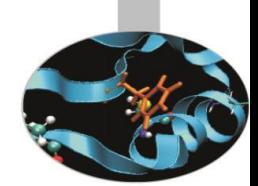

- Nell'utilizzo di un puntatore vengono coinvolte due entità, il puntatore e l'oggetto puntato. Utilizzando il qualificatore prefisso const nella dichiarazione di un puntatore rendiamo costante l'oggetto puntato, non modificabile quindi tramite il puntatore, ma non il puntatore in sé.
- Per dichiarare un puntatore in se stesso come const dobbiamo utilizzare la notazione (*\*const*) al posto del semplice (\*).
- Osservazione: l'operatore per dichiarare un puntatore costante impone di essere usato post posto al tipo a cui punta il puntatore, usato scorrettamente fornisce solo un puntatore ad una costante.

**char \*const pc //puntatore costante OK!**

**char const\* pc; /\*è equivalente a** *\*/* **const char\* pc1;** 

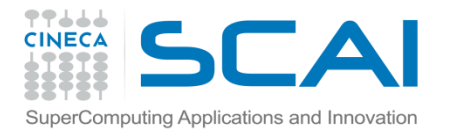

## Const e puntatori

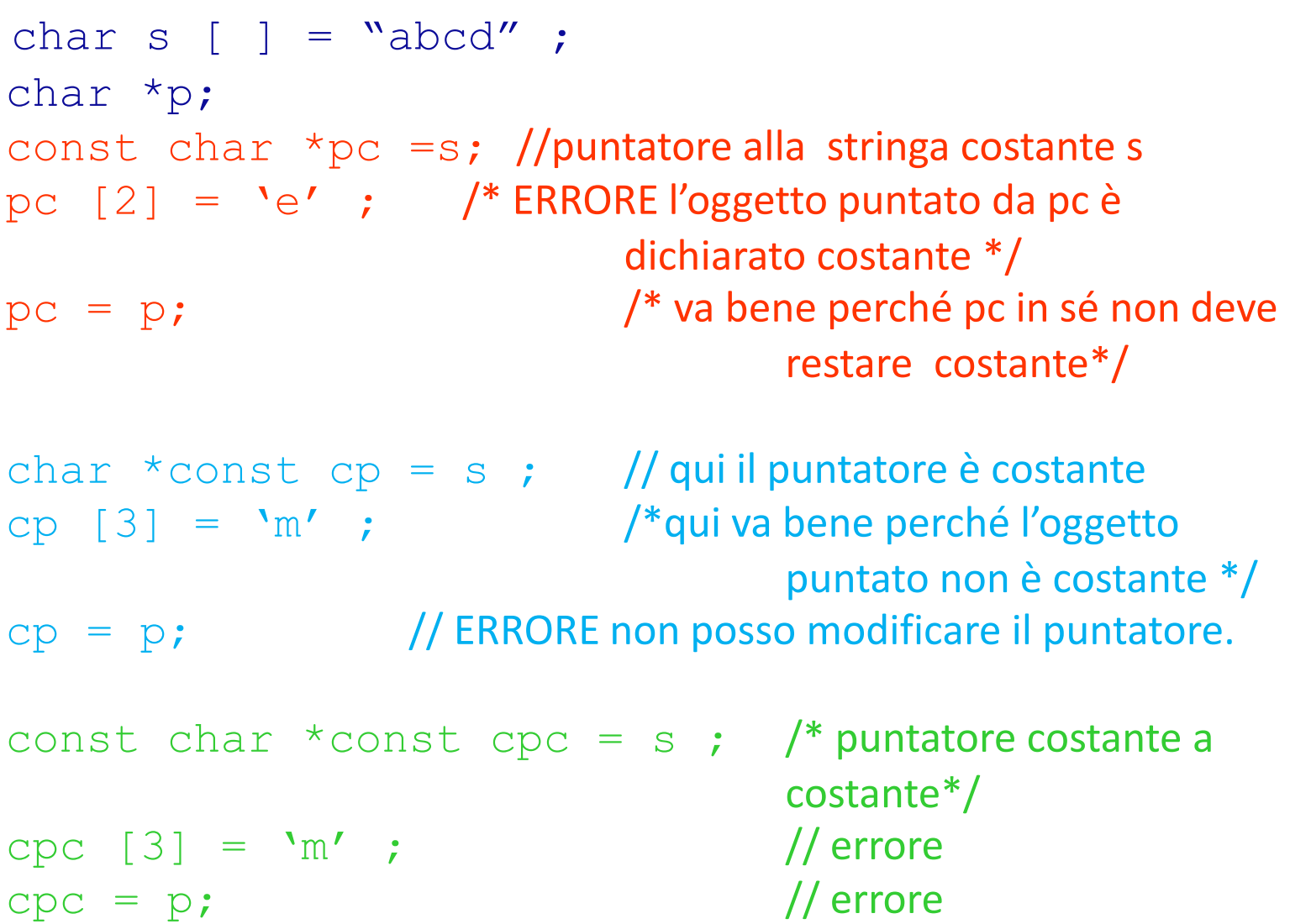

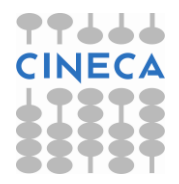

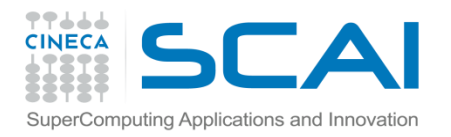

#### Reference

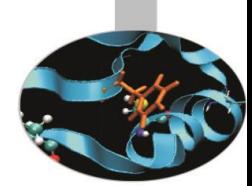

- Un reference è un nome alternativo per un oggetto. L'uso di questo strumento è principalmente nel passaggio e nel ritorno di valori a e da funzioni.
- È obbligatoria l'inizializzazione.
- Deve essere inizializzato con il nome di una variabile.
- Ogni variazione fatta utilizzando il nome della variabile si riflette sul contenuto della "variabile" reference (in realtà non esiste un'altra variabile è solo un nome alternativo della stessa variabile) e viceversa.
- $long$  alfa =  $4300000$ ;
- long **&**r = alfa ;
- $a1fa = 5000000$ ; // anche r vale 5000000
- $r$  += 1000000; // anche alfa vale 6000000.

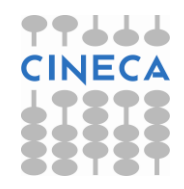

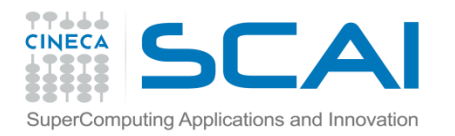

#### Const e reference

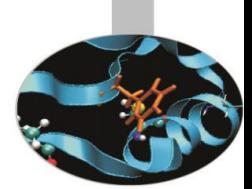

Anche un reference può essere dichiarato costante, in questo modo non si può utilizzare quel nome per modificare l'oggetto cui si riferisce.

A differenza del reference semplice il const & può essere inizializzato con una costante.

const double  $pi = 3.1415$  ; //costante double const double  $\&P = \pi$ ; // reference costante a costante double  $\&b = 3.3$ ; //ERRORE rvalue const con reference non const const double  $& k = 3.3$  ; //ok

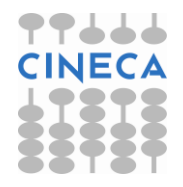

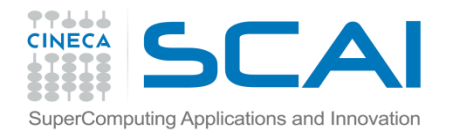

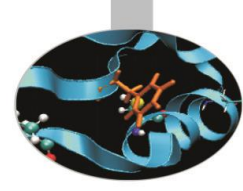

### Const e reference

int a=5; const int &b=a;  $a=7$ ; //OK printf("%d %d\n",a,b); b=7; //Errore b è const! //assignment of read-only //reference

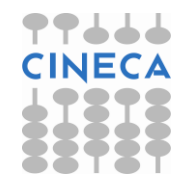

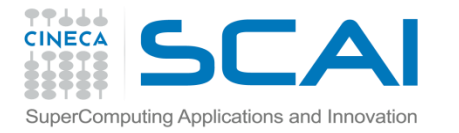

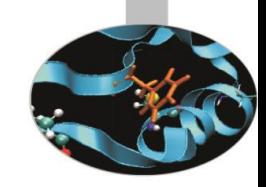

### Note su puntatori e reference

```
int main(){ 
      int i = 1;
      int *pi;
      int \&ri = i;
      pi=&i;
      cout << "valore di i: " << i << endl;
      cout << "valore di &i: " << &i << endl;
      cout << "valore di pi: " << pi<< endl;
      cout << "valore di *pi: " << *pi<< endl;
      cout << "valore di &(*pi): " << &(*pi)<< endl;
      cout << "valore di &pi: " << &pi<< endl;
      cout << "valore di ri: " << ri<< endl;
      cout << "valore di &ri: " << &ri<< endl;
return 0;}
```
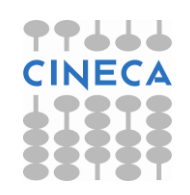

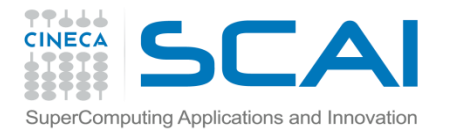

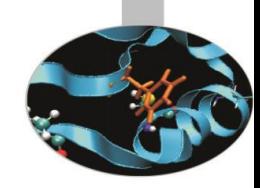

# Note su puntatori e reference

#### **OUTPUT:**

valore di i: 1

valore di &i: 0x7aff0910

valore di pi: 0x7aff0910

valore di \*pi: 1

valore di &(\*pi): 0x7aff0910

valore di &pi: 0x7aff0918

valore di ri: 1

valore di &ri: 0x7aff0910

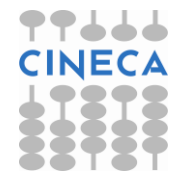

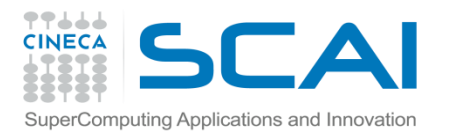

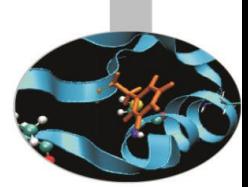

# Reference Commenti

- Tipicamente un reference viene usato in C++ congiuntamente alla parola chiave const per il passaggio di variabile "voluminose" a funzioni; questo aspetto verrà ampiamente discusso nel prossimo modulo.
- In C per ottenere lo stesso risultato si usano i puntatori costanti.
- Essenzialmente all'interno del compilatore un reference è costituito da un puntatore e quindi in ultima analisi il lavoro che possono svolgere è identico. La vera differenza risiede dunque ad un livello più alto, cioè alla rappresentazione formalmente diversa che ha un reference agli occhi di un programmatore (facilità d'uso, immediatezza).
- l vantaggio, facilmente visibile, del tipo reference rispetto ai puntatori è rappresentato dal fatto che una variabile reference, dopo la sua definizione, va trattata esattamente allo stesso modo di una variabile normale e non necessita degli operatori di indirizzamento e deindirizzamento utilizzati dai puntatori.

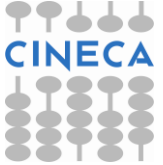

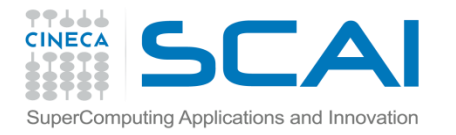

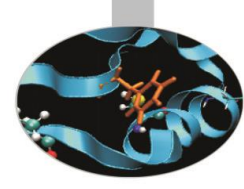

## Reference Commenti

```
#include<stdlib.h>
int main(){
   int val=3;
   int * pointer=&val;
```
#include<stdio.h>

```
int &ref=val;
printf("step 0 val=%d\n",val);
*pointer=5;
printf("step 1 val=%d\n",val);
ref=100;
printf("step 2 val=%d\n",val);
val=500;
printf("step 3 *pointer=%d\n", *pointer);
printf("step 3 ref=8d\n\cdot", ref);
return 0;
```
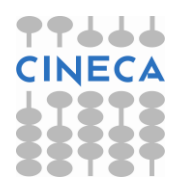

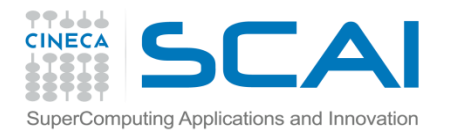

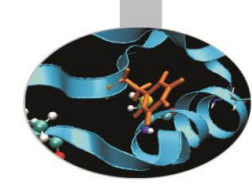

- Una stringa letterale è una sequenza di caratteri racchiusi tra doppi apici: *"ecco una stringa"*.
- Il C++ fornisce due rappresentazioni per le stringhe letterali: la stringa di caratteri in stile C e il tipo string vero e proprio introdotto nel C++.
- Di seguito introdurremo entrambe queste rappresentazioni in quanto anche l'uso delle stringhe di caratteri alla C si rende ancora indispensabile in alcuni casi pratici (es: gestione delle opzioni da riga di comando).

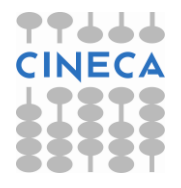

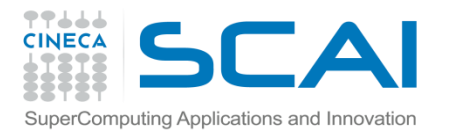

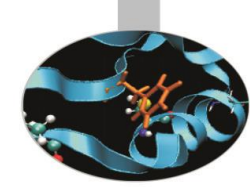

- Un array di un appropriato numero di caratteri costanti è una stringa letterale. Ogni stringa letterale è terminata dal carattere speciale '\0', il carattere nullo, che ha valore zero.
- Ogni stringa letterale può essere dichiarata/inizializzata in qualunque dei seguenti modi:

```
char parola[]={'c','i','a','o','\0'};
char parola[5] = {c', i' i', a', c'};
char parola[ ]="ciao";
char parola[5]="ciao"
char* parola="ciao";
```
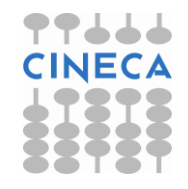

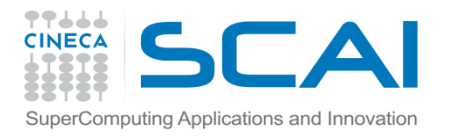

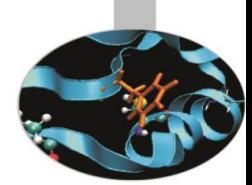

• Una stringa letterale è, di solito, allocata staticamente e può essere ritornata da una funzione; la maggior parte dei compilatori richiede che essa venga associata ad un array di caratteri perché possa essere modificata nel corso di un programma:

char parola $[ ] =$  "roma";  $parola[2] = 's'$ ; /\* char\* parola="roma"; \*(parola+2)='s'; errore a run-time \*/

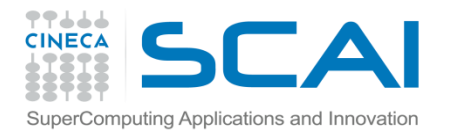

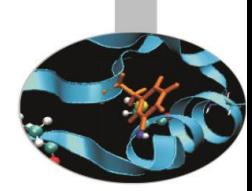

• La scrittura e la lettura di stringhe letterali dalle device standard sono gestite rispettivamente dalle funzioni printf() e scanf():

```
printf("%s \n", <nome stringa>);
```

```
scanf("%s",<nome_stringa>);
```
- La funzione scanf() non richiede l'operatore & davanti a <nome\_stringa> perché quest'ultimo rappresenta di per sé un indirizzo di memoria.
- La funzione scanf() presenta l'inconveniente di terminare la lettura di una stringa al primo spazio bianco (oltre a quello della bufferizzazione visto in precedenza); è allora preferibile sostituirla con gets() contenuta, naturalmente, all'interno di stdio.h

```
gets(<nome stringa>);
```
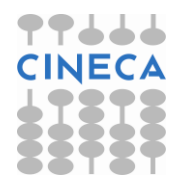

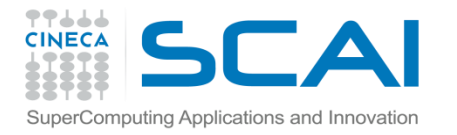

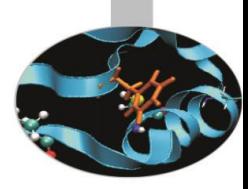

• esempio1:

```
#include<stdio.h>
int main(){
         char ciao[15];
         printf("Scrivi: Ciao Mondo! \n");
         scanf("%s",ciao); 
         printf("%s \n",ciao); 
         return 0;
}
```
• output: Scrivi: Ciao Mondo! Ciao Mondo! Ciao

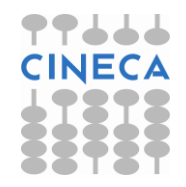

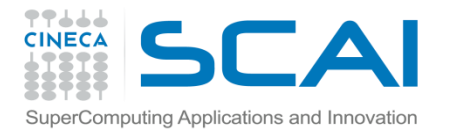

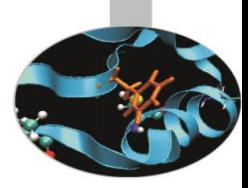

• esempio2:

```
#include<stdio.h>
int main(){
         char ciao[15];
         printf("Scrivi: Ciao Mondo! \n");
         gets(ciao); 
         printf("%s \n",ciao); 
         return 0;
```
}

output: Scrivi: Ciao Mondo! Ciao Mondo! Ciao Mondo!

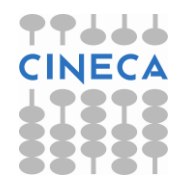

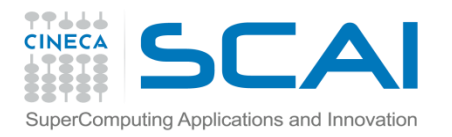

## **String**

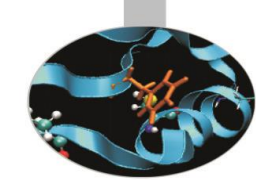

Oltre alle stringhe di tipo C-like, cioè gli array di char, la libreria **<string>** del C++ mette a disposizione il tipo *string.* 

Le variabili di tipo string sono più semplici da maneggiare rispetto alle stringhe C-like: è consentito l'assegnamento di una stringa ad un'altra, il confronto tramite gli operatori logici tradizionali ==,<,<=, !=,>,>= e la concatenazione attraverso l'operatore matematico + .

L'input e l'output delle string dallo stream sono gestiti dagli operatori << e >> rispettivamente.

```
string avverbio="ecco" ;
      string articolo="una" ;
       string sostantivo="frase" ;
       string sentenza; 
       sentenza = avverbio + " " + articolo + " " +
sostantivo;
```
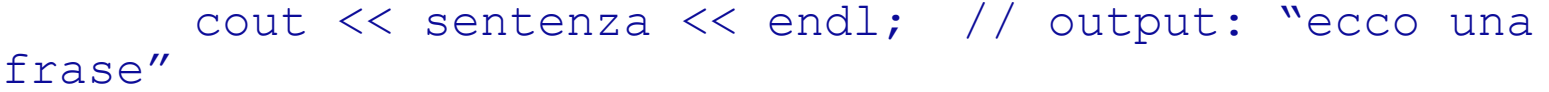

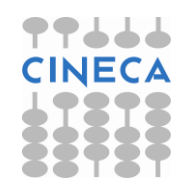

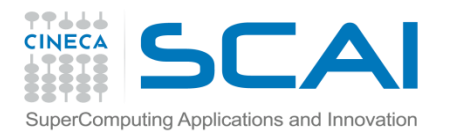

# **String**

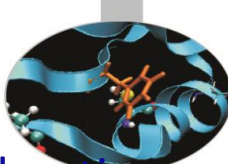

- La lettura di string da tastiera può, tuttavia, portare a risultati indesiderati anche con l'operatore **>>**. Per ovviare a questi problemi si ricorre alla funzione getline() contenuta nella libreria iostream.
- esempio1

```
#include<iostream>
#include<string>
using namespace std;
int main(){
```
string str;

#### • output:

Nome e cognome: Giuseppe Verdi Numero di matricola: Giuseppe 134515310

```
 int matricola;
 cout << "Nome e cognome:" << endl;
 cin >> str;
 cout << "Numero di matricola:" << endl;
 cin >> matricola;
 cout << str << " " << matricola << endl;
 return 0;
```
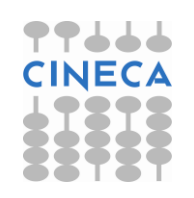

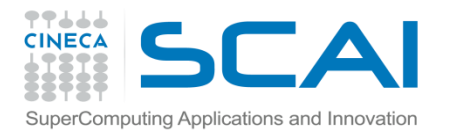

#### **String**

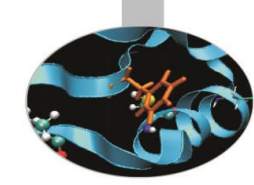

```
• esempio2
#include<iostream>
#include<string>
using namespace std;
int main(){
         string str;
         int matricola;
         cout << "Nome e cognome:" << endl;
         getline(cin,str);
         cout << "Numero di matricola:" << endl;
         cin >> matricola;
         cout << str << " " << matricola << endl;
         return 0;
}
                                      • output:
                                      Nome e cognome:
                                      Giuseppe Verdi
                                      Numero di matricola:
                                      641
                                      Giuseppe Verdi 641
```
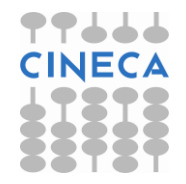